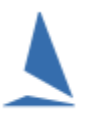

## **Scenario**

With Clubs sharing race management resources, this document describes the sharing of finish times from *WebTimes*.

WebTimes uses the Event ID and race-date to link the results data set with the entry list and finish-time stamps.

- $\triangleright$  Club A runs a combined race for both themselves and Club B.
- $\triangleright$  Each club has its own entrants list
- $\triangleright$  Each club needs to produce a result for their own fleet,

Which means Club B needs to get access to Club A's WebTimes data.

### **Prerequisites**

- $\triangleright$  Club A requires a WebTimes License Extension
- TopYacht Enhanced Version License Extension.
- $\triangleright$  Club B needs knowledge of Club A's event ID
- $\triangleright$  Club B needs knowledge of Club A's Race Date

### **On Race Day**

Club A run the combined race and capture the fleet-wide finish time-stamps with Webtimes.

This is described in WebTimes [Users Guide.](https://www.topyacht.net.au/results/shared/event_management/WebTimes%20Users%20Guide.pdf)

**Note:** In all likelihood, Club B's boats will not appear in the list on the Right Hand side of the WebTimes entry list.

#### **This does not prevent Club B's finish time stamps from being captured using the same methodology as those for Club A**

Club A can routinely produce and publish results for themselves

# **Other Participating Club/s**

The other participating Clubs can now access the WebTimes data.

> Log into WebTimes.

Club B must follow the normal WebTimes startup procedure described in Appendix 2 of [WebTimes Users Guide](https://www.topyacht.net.au/results/shared/event_management/WebTimes%20Users%20Guide.pdf)

On Page 4

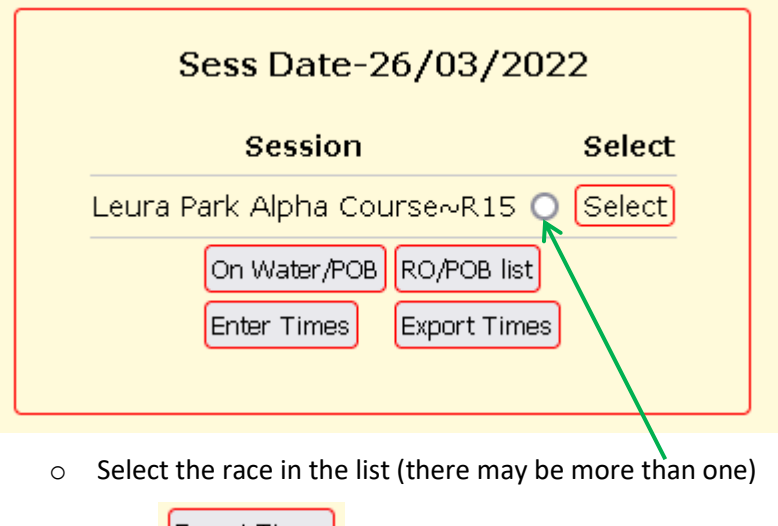

**Export Times** o Click

WebTimes will download the .csv folder, and place it in the User's <**Downloads**> directory

 $\triangleright$  Follow the import procedure described in Appendix 2 of the document **Enter Finish Times** 

## **Associated Documents:**

[WebTimes Users Guide](https://www.topyacht.net.au/results/shared/event_management/WebTimes%20Users%20Guide.pdf) [Enter Finish Times](https://topyacht.net.au/results/shared/technical/Entering_Finish_Times.pdf)